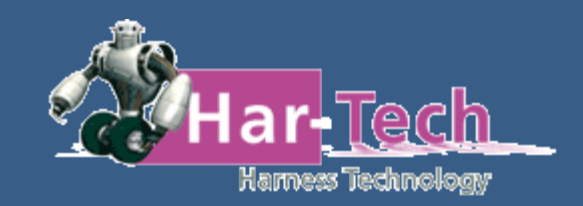

# **HAR-TECH**

Dario Tarchetti

15 settembre 2023

PLM

**SIEMENS** 

Solution **Partner** 

# **CHI SIAMO**

Nel 2009 è stata creata la Società da Emilio Villa per fornire servizi e vendere i prodotti Mentor relativi al mondo del cablaggio. Nello specifico Lcable, Vesys, e tutta la suite di Capital. Dopo l'acquisizione di Mentor da parte della Siemens il parco prodotti si è ampliato con l'aggiunta di SolidEdge Electrical e Solid Edge.

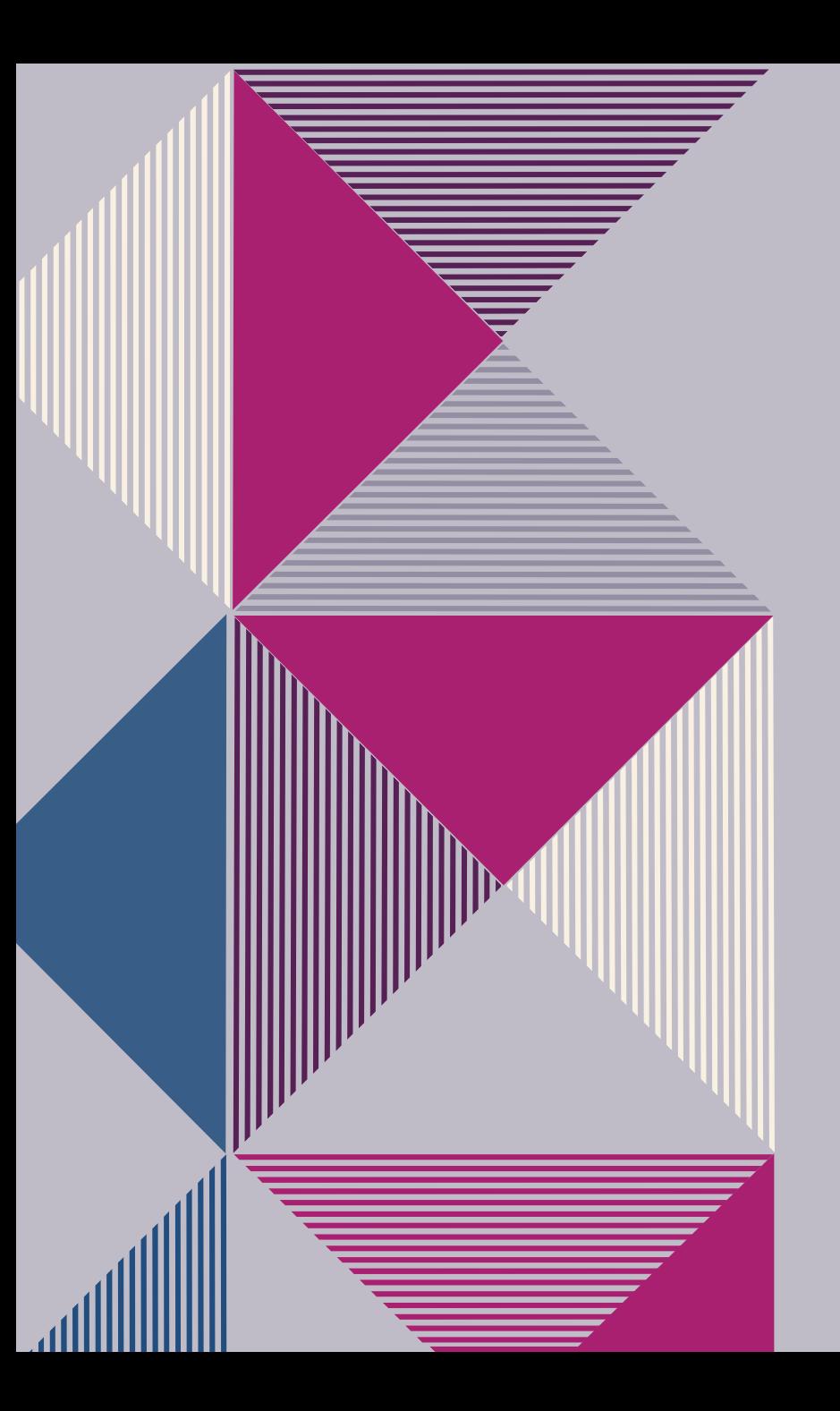

### **PROBLEMA**

Durante i primi anni la Società ha venduto software e servizi e si è confrontata in diverse problematiche. Nel tempo si è specializzata nella creazione di librerie da poter utilizzare in Vesys, Capital e SolidEdge Electrical . Da lì è nata l'esigenza di creare dei programmi per poter velocizzare e rendere più produttivo questo processo.

#### **SOLUZIONE**

#### **RIDURRE IL DIVARIO**

I nostri prodotti semplificano la vita dei client, nessun'altra soluzione sul mercato offer gli stessi vantaggi e potenzialità.

#### **BENEFICI**

Ridurre i costi e il rischio di errore

#### **A CHI È RIVOLTA**

Agli utenti

#### **FACILE DA USARE**

Interfaccia semplice e con tutte le funzionalità necessarie

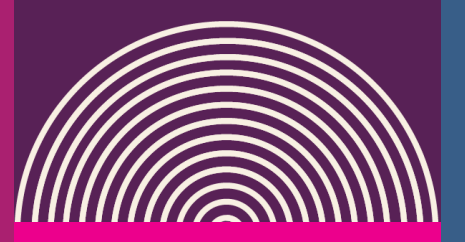

### **LA PRIMA SOLUZIONE LCCU**

**Input:** file xls

**Output:** file xml che può essere importato direttamente in Capital LCCU è un programma basato su java ed è in grado di prendere le informazioni da una foglio di lavore Excel e riversarle in un file xml di libreria Capital.

Per ogni component group della libreria è supportata l'immissione di dati generali, dati relativi all'housing e relativi alle cavità del componente.

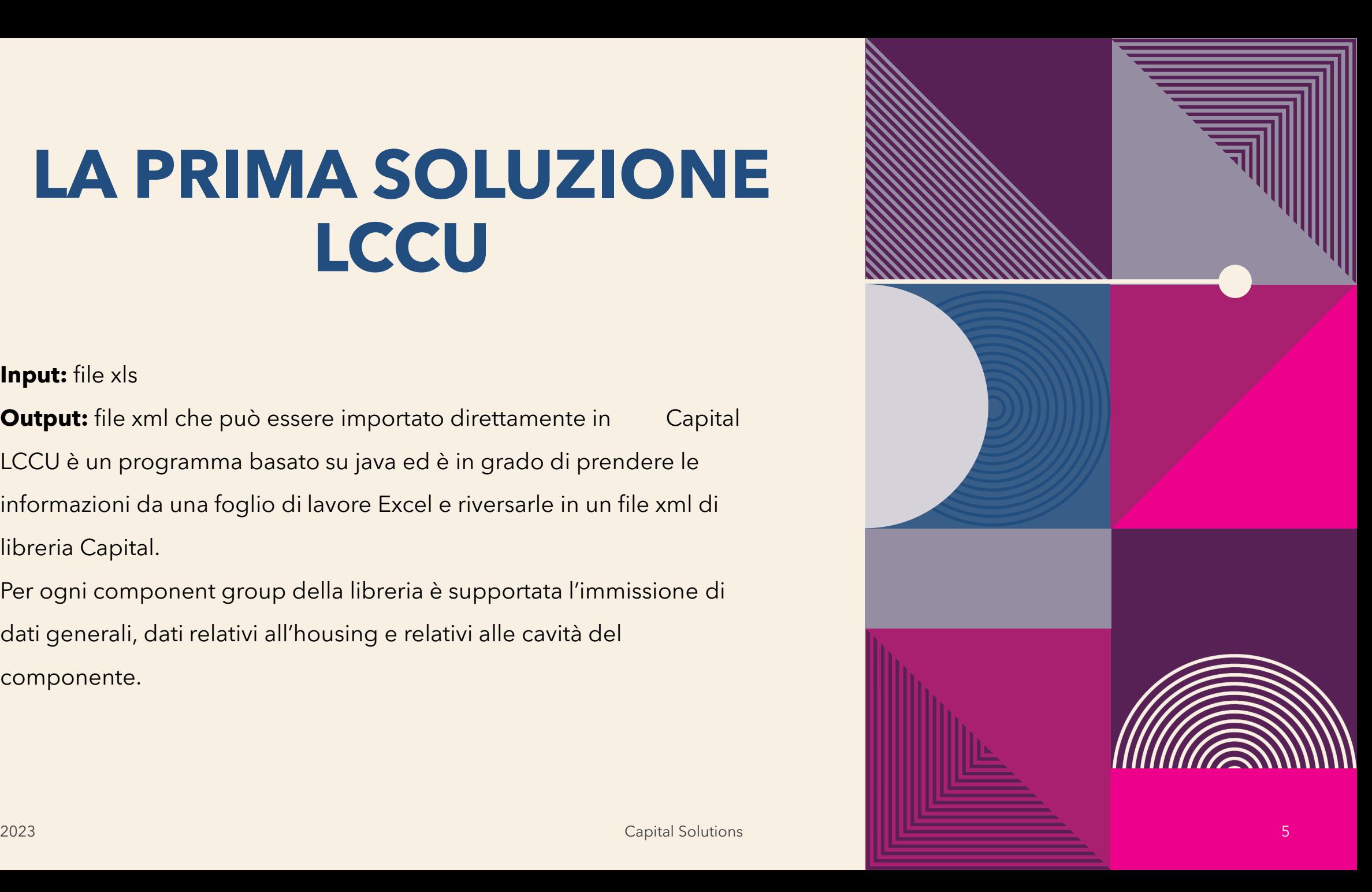

# **SECONDA SOLUZIONE DXF2XML**

**Input:** AutoCAD file (DXF or DWG)

**Output:** file xml che può essere importato in Capital Symbol DXF2XML è in grado di convertire un simbolo puramente grafico in uno intelligente tramite l'identificazione e il posizionamento dei pin elettrici con il relativo nome. DXF2XML è in grado di eseguire una conversion di massa creando un unico file xml che può essere importato in Capital come libreria di simboli.

DXF2XML riduce il tempo necessario per la creazione di una libreria prevenendo anche il rischio di errori manuali.

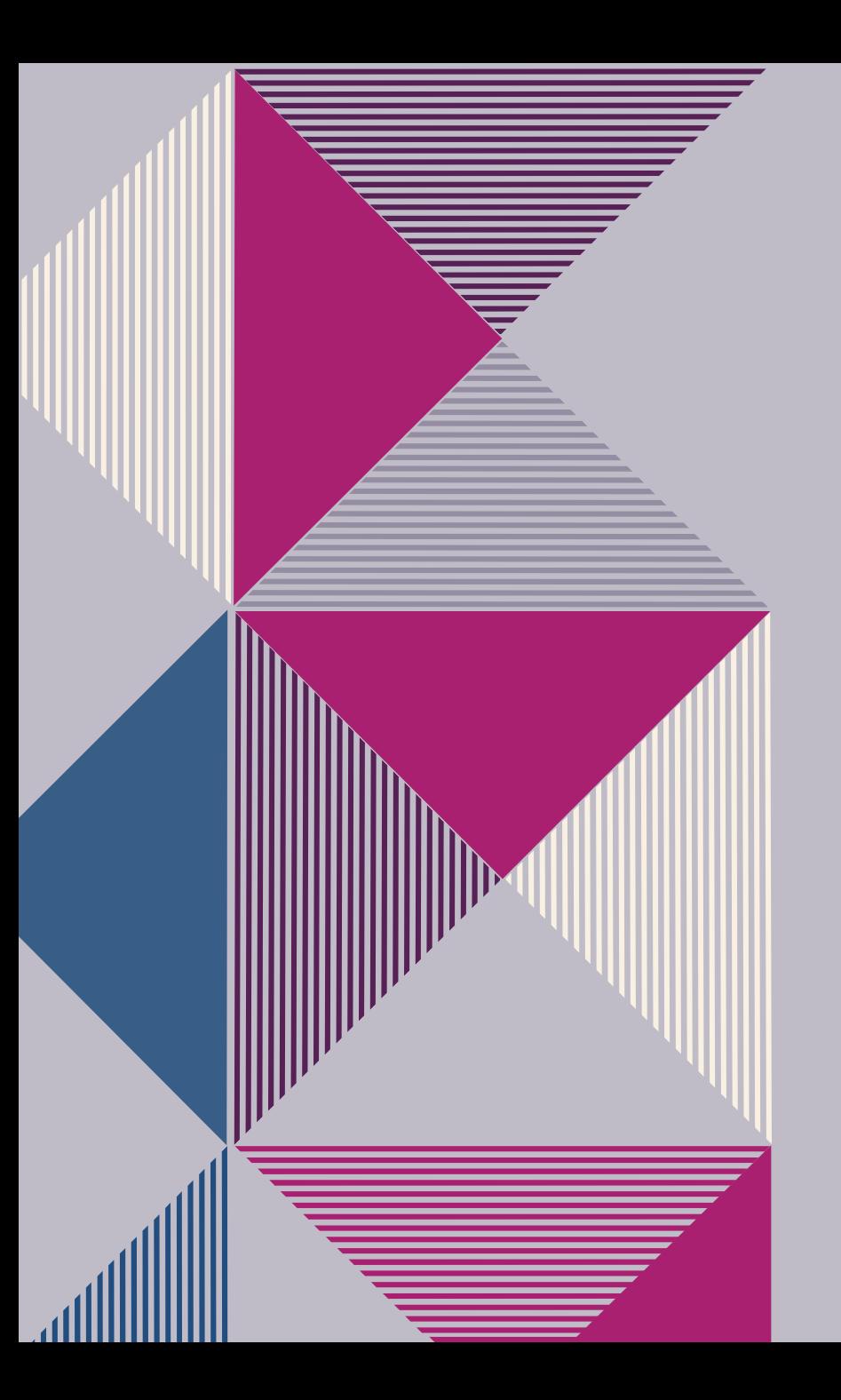

# **UNA NUOVA SFIDA**

Per completare le necessità dei Clienti è nata l'idea di leggere il file DXF di uno schema elettrico o un disegno Harness e riconoscere i singoli componenti, quali device, wires, connectors e ricreare lo schema in formato XML che può essere importato in Logic o XC. Sono nate altre due soluzioni.

### **TERZA SOLUZIONE SCHEMADIAC**

**Input:** AutoCAD file (DXF or DWG)

**Output:** file xml che può esseere importato in Capital come progetto; file xls contente una wire list,

SchemaDiaC è in grado di convertire un diagramma elettrico puramente grafico in uno intelligente riconoscendo fili, connettori, dispositivi, ecc …

SchemaDiaC è anche in grado di riconoscere testi contenenti attributi o propietà (per esempio nomi, p/n, colori, ecc…) e assegnarli al componente corretto sul diagramma. Per un risultato ottimale è necessario un setup preliminare in base alle regole di disegnazione utilizzate nel diagramma.

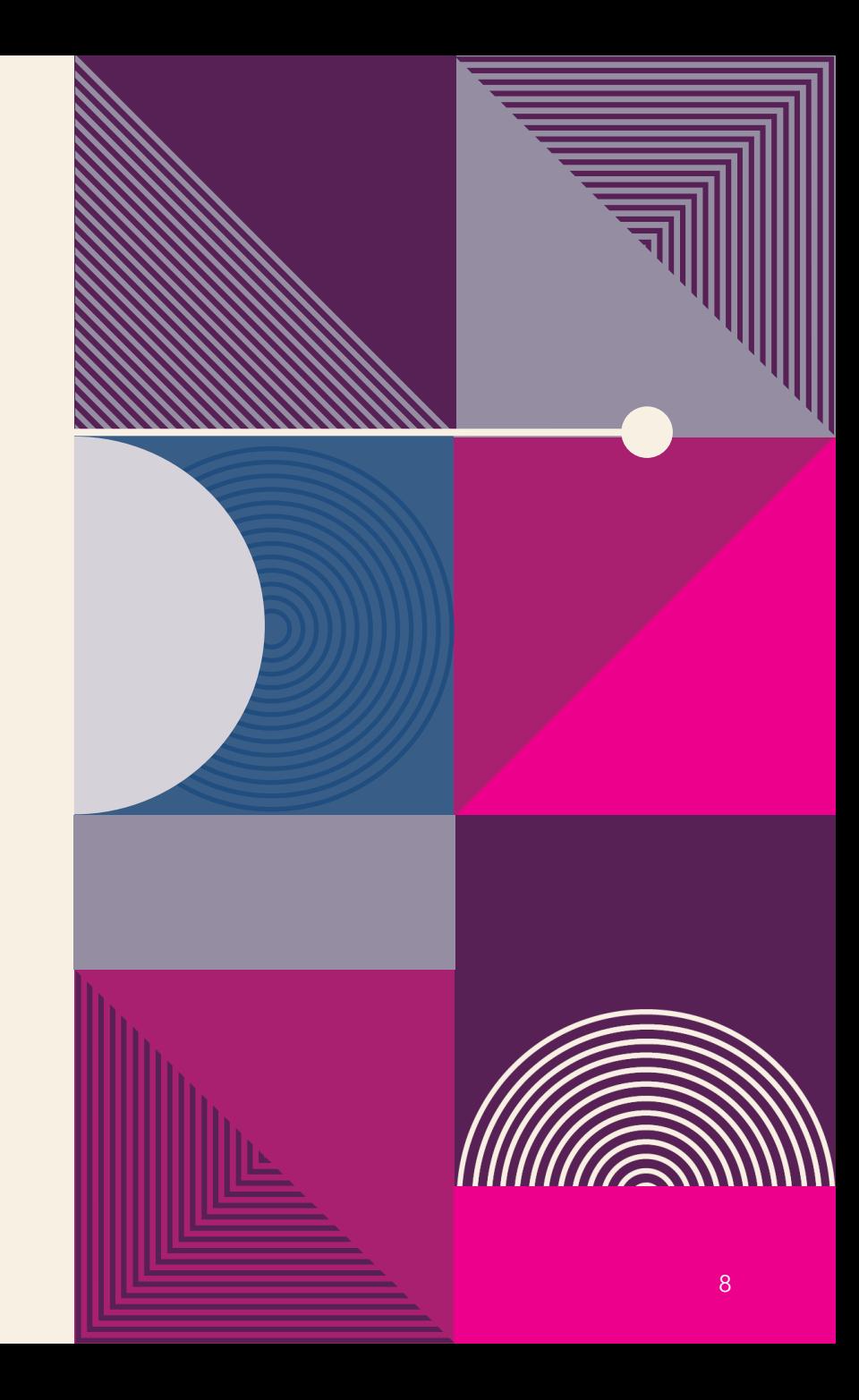

# **QUARTA SOLUZIONE HARNESSDIAC**

**Input:** AutoCAD file (DXF or DWG) **Output:** File DSI che può esseere importato in Capital Harness tramite il change manager HarnessDiaC è in grado di convertire un diagramma di cablaggio puramente grafico in uno intelligente riconoscendo bunble, connettori, nodi, ecc… HarnessDiaC è anche in grado di riconoscere testi contenenti attributi o propietà (per esempio nomi, p/n, colori, ecc…) e assegnarli al componente corretto sul diagramma.

Per un risultato ottimale è necessario un setup preliminare in base alle regole di disegnazione utilizzate nel diagramma.

<sup>2023</sup> Capital Solutions <sup>9</sup>

### **QUINTA SOLUZIONE PDF2DXF**

**Input:** File PDF

**Output:** File DXF che può essere usato come imput per gli altri tool di conversione di Har-Tech PDF2DXF è in grado di convertire con grade accuratezza ogni tipo di file PDF in un file DXF, ciò apre la possibilità di importare informazioni dentro Capital da un PDF tramite una doppia conversione utilizzando i nostri tools.

Documenti di più pagine sono supportati nativamente.

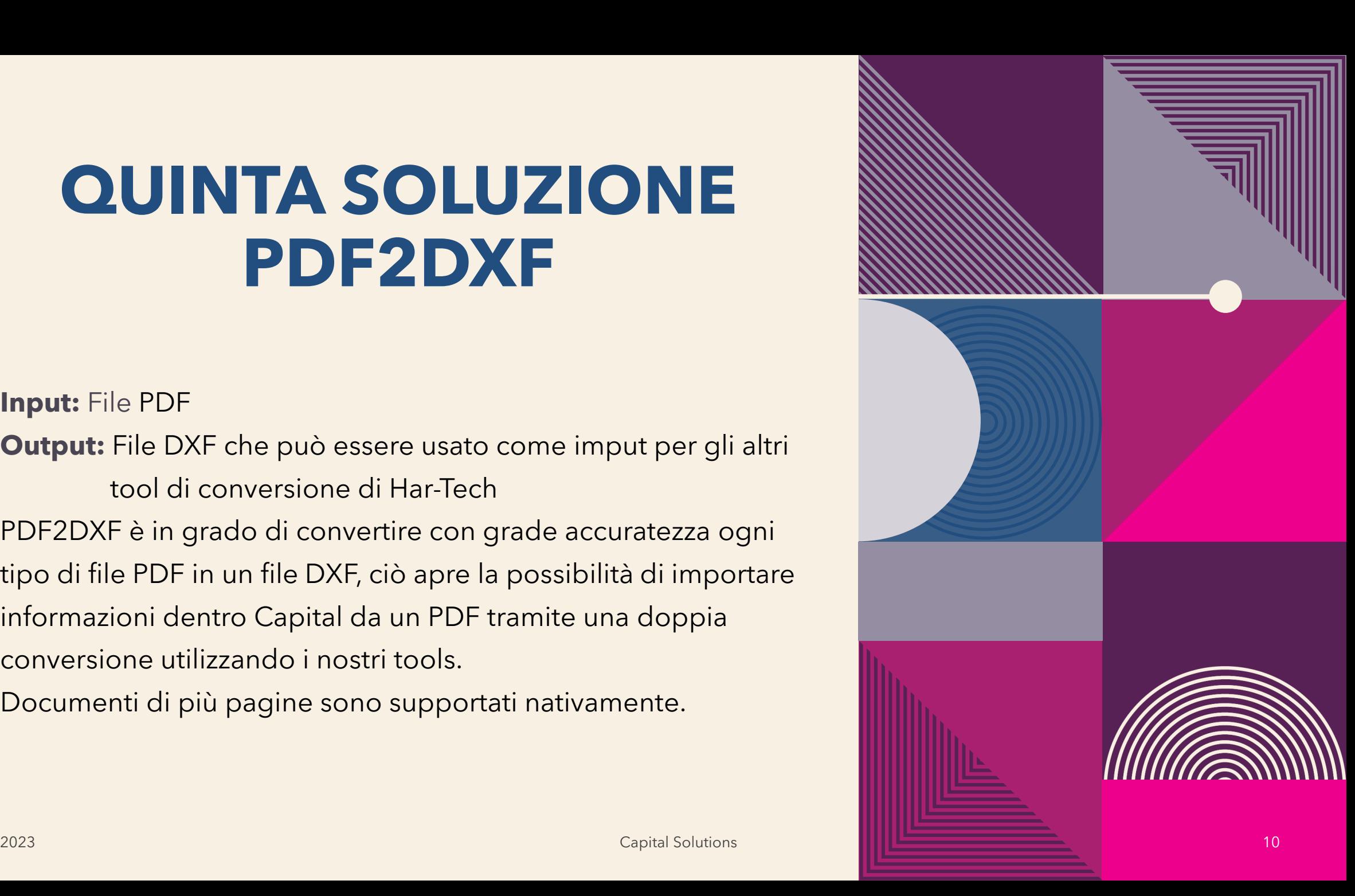

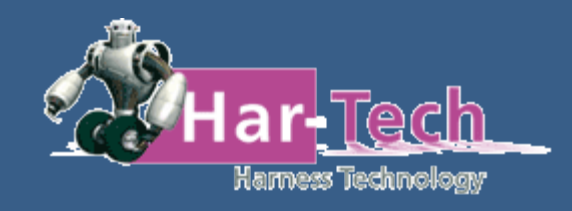

#### **GRAZIE PER L'ATTENZIONE**

Dario Tarchetti: dario\_tarchetti@har-tech.it +39 3456514422

> Solution Partner **SIEMENS PLM**